#### **Anexo 4.-**

Instructivo de normalización de Oficios, Oficios Circulares, Memorándum, Circulares de la Universidad Politécnica Salesiana.

# Índice

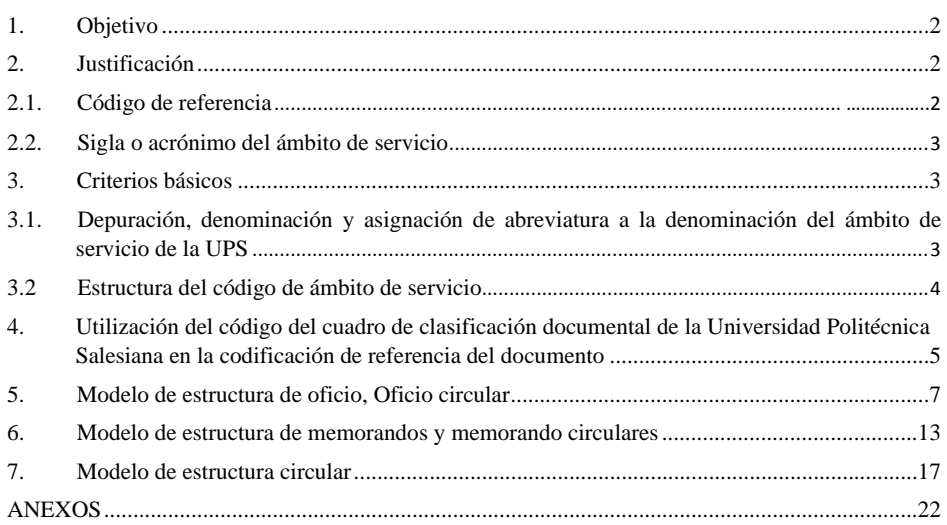

El presente documento recoge la necesidad de homogenizar y establecer los requisitos para la elaboración de documentos oficiales de comunicación de la Universidad Politécnica Salesiana (UPS) enmarcado en un proceso de gestión documental "*El documento es el vehículo mediante el cual la Universidad transporta la información que necesita para cumplir la misión*" Andreu i Daufí, Jordi; Nolla Lacruz, Sílvia (2009)<sup>1</sup>

Los elementos que se desarrollan en el presente documento están basados en la norma INEN: **NTE INEN 2410:2011: Documentación. Elaboración de oficios, oficios circulares, memorandos, memorandos circulares y circulares. Requisitos.** 

En la norma anteriormente señalada se agrega para la estructura de codificación de referencia de la UPS, un campo adicional que permitirá la identificación y localización del documento físico o electrónico, respondiendo al código del Cuadro de Clasificación Documental de la UPS

## **1. Objetivo**

Establecer un modelo para la elaboración de los diferentes tipos de documentos oficiales de comunicación en soporte físico y electrónico de la UPS.

## **2. Justificación**

En la generación de documentos en cada una de las instancias/departamentos o ámbitos de servicio de la UPS, se maneja una diversidad de criterios en cuanto a la estructura del código de referencia, presentando como una muestra los siguientes casos:

### 2.1. Código de referencia

- Denominación completa del tipo de documento, número secuencial de elaboración de oficio, año, abreviatura de la institución, nombre completo de la instancia: **Oficio N0 003-2016 UPS-VICERRECTORADO GENERAL**
- Denominación completa del tipo de documento, número secuencial de elaboración de oficio, año, nombre de la instancia abreviada: **Oficio N0 019-2015 UPS - BE**
- Denominación completa del tipo de documento, número secuencial de elaboración de oficio, año, abreviatura de la institución, nombre del lugar, abreviatura de la primera palabra de la denominación de la instancia, signo punto (.), segunda palabra completa de la instancia. **Oficio N0 0312-2006 UPS-RECTORADO-SEC.GENERAL**

Ver otros ejemplos en: Anexos 1.

<sup>&</sup>lt;sup>1</sup> Andreu i Daufí, Jordi; Nolla Lacruz, Sílvia (2009). "El sistema de gestión documental de la Universidad de Barcelona en el marco de la Administración electrónica : un elemento más para fomentar la mejora continua". BiD: textos universitaris de biblioteconomia i documentació, núm. 23 (desembre). <http://bid.ub.edu/23/andreu2.htm>. DOI: http://dx.doi.org/10.1344/105.000001492

#### 2.2. Sigla o acrónimo del ámbito de servicio

En el registro de la denominación de las instancias/departamentos o ámbitos de servicio de la UPS, se puede identificar como ejemplos, lo siguiente:

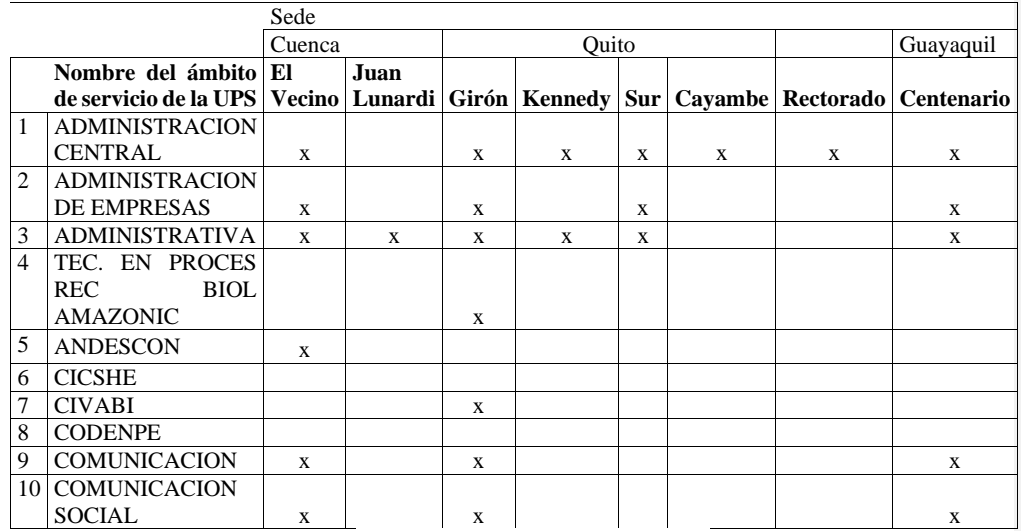

Tabla 1: ámbito de servicio de la UPS

- **1:** La denominación de la instancia se encuentra completa, no se conoce su ubicación por ese nombre.
- **2:** La denominación de las instancias se encuentran completas, no se conoce si pertenece a una carrera o una dirección de carrera.
- **3,4:** No es clara la denominación de las instancias.
- **5,6,7,8**: La denominación de las instancias se encuentra abreviadas.
- **9,10:** No se identifica si es una carrera o una instancia, o responden a una misma instancia.

### **3. Criterios básicos**

3.1. Depuración, denominación y asignación de abreviatura a la denominación del ámbito de servicio de la UPS

De acuerdo a los ejemplos citados en la Tabla 1, se sugiere:

- Realizar una depuración de las instancias que actualmente no reflejan alguna actividad en la UPS; se deberá tener en cuenta aquellas instancias que prestaron un apoyo en un momento determinado, ya que generaron documentación y por lo tanto se deberá guardar un registro histórico de la creación de dicha instancia.
- Actualizar el ámbito de servicio incorporando la denominación completa
- Anteponer a la abreviatura, la denominación completa del ámbito de servicio.
- Incorporar siglas o acrónimos del ámbito de servicio, con la finalidad de no describir la denominación completa en el momento de crear tipos de documentos: oficios, memorandos, circulares, etc…
- 3.2 Estructura del código de ámbito de servicio
	- Utilizar una codificación alfabética que permita agrupar la denominación del ámbito de servicio en siglas o acrónimos, donde:
		- o El primer carácter identifica la posición geográfica donde se localiza el ámbito de servicio:
			- **R:** Rectorado
			- **C:** Sede Cuenca
			- **G:** Sede Guayaquil
			- **Q:** Sede Quito
				- o **QG:** Campus Quito Girón
				- o **QK:** Campus Quito Kennedy
				- o **QS:** Campus Quito Sur
		- o Segundo carácter se incorpora de acuerdo al sistema de responsabilidades compartidas (SRC):
			- Áreas del conocimiento
			- Grupos de investigación
			- Unidades académicas
			- Secretarías técnicas
			- Comités técnicos
			- Coordinación académica de Sede
			- Coordinaciones de Sede
			- Unidades académicas de apoyo
			- **Direcciones técnicas**
		- o Tercer, cuarto carácter se incorpora caracteres significativos iniciales de instancias

4

El siguiente cuadro, recopila la estructura del código

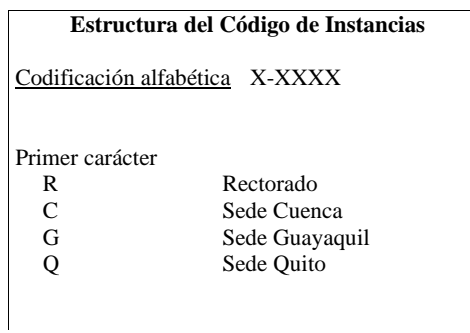

Segundo carácter Según marco operacional SRC Tercer, Cuarto carácter

caracteres significativos - iniciales instancia

**Ejemplos:** 

- **R-STBE:** Secretaría Técnica de Bienestar Estudiantil
- **C-DTBE:** Dirección Técnica Bienestar Estudiantil
- **G-DTBE:** Dirección Técnica Bienestar Estudiantil
- **QG-DTBE:** Dirección Técnica Bienestar Estudiantil
- **G-CDA:** Coordinador de Desarrollo Académico

## **4. Utilización del código del cuadro de clasificación documental de la Universidad Politécnica Salesiana en la codificación de referencia del documento**

De acuerdo a la información que se plasmará en el documento ya sea físico o electrónico se incorpora en la codificación de referencia el código del CCD.

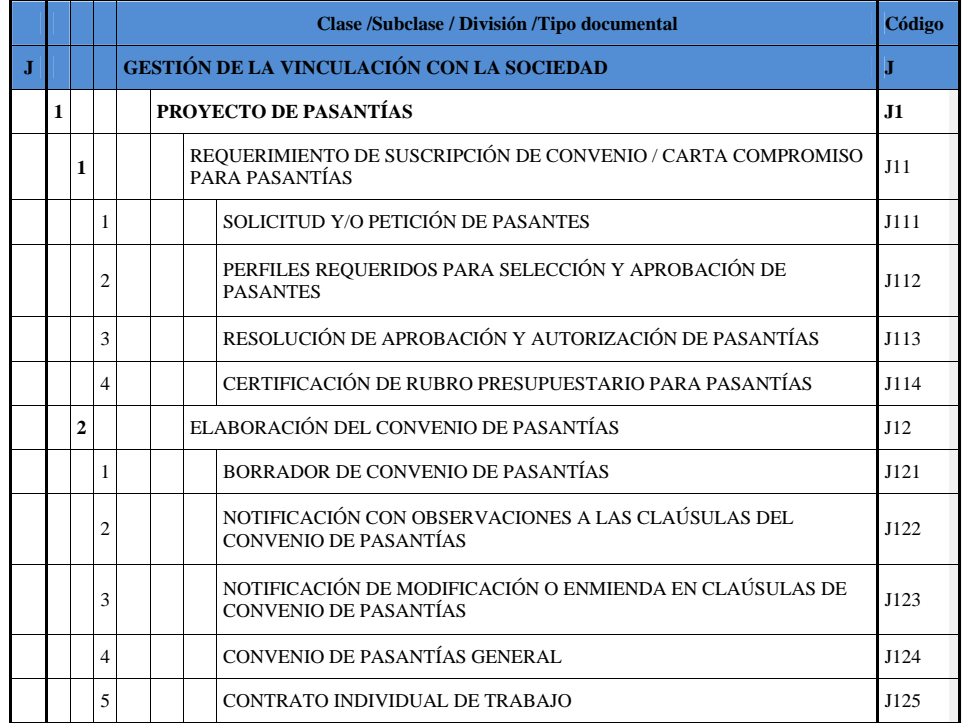

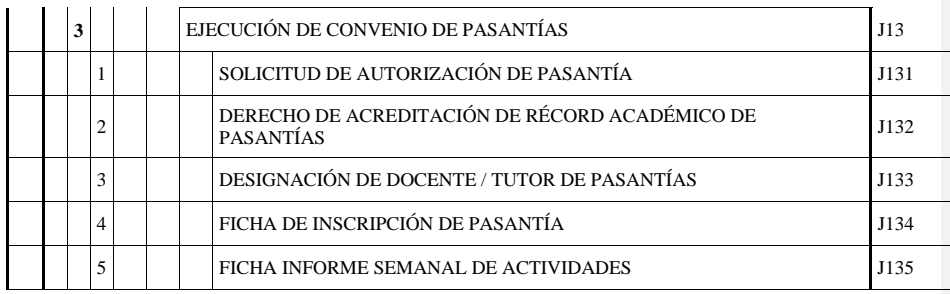

## **Ejemplo:**

## **Acrónimo del tipo de documento**

Con el objeto de no incluir la palabra completa del tipo documento (Oficio, Oficio Circular, Memorando, Memorando Circular, Circular) en el código de referencia, este se deberá agregar el acrónimo:

- Oficio: **OF**
- Oficio Circular: **OFC**
- Memorando: **M**
- Memorando Circular: **MC**
- Circular: **C**

#### **5. Modelo de estructura de oficio, Oficio circular**

El oficio es un documento de comunicación escrita con carácter oficial que busca trasmitir información sobre una contestación, acompañante de anexos para representación de la Universidad Politécnica Salesiana ante entidades externas.

La estructura del oficio está compuesta por los siguientes cuerpos de datos:

- **Membrete de hoja:** diseño establecido en la papelería de la UPS
- **Codificación de referencia:** a través de la sigla o acrónimo se identifica: la Sede, el SRC, el ámbito de servicio, número secuencial, año, código del CCD, tipo de documento.
	- o **Número secuencial:** Por cada año se debe iniciar con 1, anteponiendo la cantidad de ceros que sean necesarios; se puede estimar una cantidad teniendo en cuenta la cantidad del año anterior. Compartirán la misma secuencia numérica el oficio, oficio circular.

La codificación estará ubicada en la parte superior derecha del oficio en negrita.

#### Ejemplo: **R-STVS-001-2012-H2-OF**

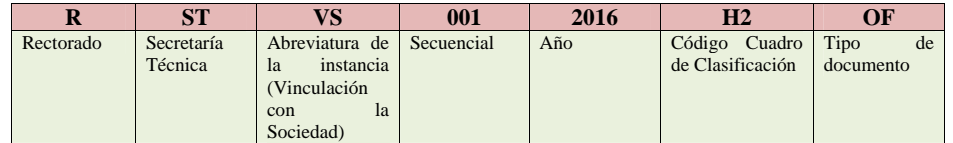

- **Lugar /Fecha:** Se indicará la ciudad y fecha en la que se crea el oficio, en negrita.
	- o **Lugar.** La primera letra del nombre en mayúscula seguido de las demás letras en minúsculas
	- o **Fecha.** Día, mes y año separados por la palabra "de"
		- **Día:** en números arábigos completados a dos dígitos
		- **Mes:** en letras minúsculas con el nombre completo
		- **Año:** en números arábigos, completo el año

#### Ejemplo: Quito, 28 de enero de 2016

 **Línea del asunto:** se sitúa a 2 interlíneas de los datos de fecha, al margen izquierdo **"***Constituye la síntesis del tema del oficio o del oficio circular, expresada como máximo en dos líneas -sin afectar el sentido se puede suprimir artículos, conjunciones y preposicionesy debe ser precedida por la palabra "Asunto", seguida de dos puntos (:). Se sitúa a dos interlíneas del dato de la fecha*".<sup>2</sup>

Ejemplo:

Asunto: Información de la infraestructura física institucional.

<sup>2</sup> NTE INEN 2410:2010

- **Destinatario:** después de la línea de asunto se deja tres interlineados para escribir el nombre o nombres de la persona que va dirigido el documento. Cada nombre deberá ir uno debajo de otro
	- o Escritura de los datos del destinatario
		- Tratamiento y/o título académico: la primera letra en mayúscula seguido de minúsculas
		- Nombre del destinatario: la primera letra del nombre en mayúscula seguido de minúsculas; la primera letra del apellido (s) en mayúscula seguido de minúsculas. Se ubica después del tratamiento en la siguiente línea

Ejemplo: Señor Economista Miguel Rodríguez

 Cargo: En cada palabra que compone el nombre del cargo, la primera letra en mayúscula seguido de minúsculas, se coloca negrita

Ejemplo: Señor Economista Miguel Rodríguez **Director General** 

- En caso de encargos de los diferentes ámbitos de servicios se aumentará la palabra completa "Encargado".
- Empresa o entidad: después de la línea de cargo, se escribe en negrita y en mayúsculas la denominación completa de la empresa o entidad.

Ejemplo: Señor Economista Miguel Rodríguez **Director General EMPRESA REGIONAL** 

 Dirección o casilla postal: En el caso de ser necesario se puede utilizar la dirección de la organización del destinatario o la casilla postal.

Ejemplo

 Señor Economista Miguel Rodríguez **Director General EMPRESA REGIONAL** Calle larga y Tomás Ordoñez 15-32 Cuenca

 Señor Economista Miguel Rodríguez **Director General EMPRESA REGIONAL**  Casilla Postal n.º: 010101

 Para identificar el lugar (ubicación geográfica) se hará por el nombre de la ciudad y provincia, en interlínea después del cargo. Al ser dirigido a un funcionario público, el lugar puede ser reemplazado por "En su Despacho", "Ciudad" o "Presente".

Ejemplo:

 Señor Economista Miguel Rodríguez **Director General EMPRESA REGIONAL** Cuenca, Azuay

 Señor Economista Miguel Rodríguez **Director General EMPRESA REGIONAL** En su Despacho

**Saludo:** A continuación de los datos del destinatario a dos interlíneas, se escribe el saludo.

Ejemplo:

- $\triangleright$  De mi consideración
- $\triangleright$  De mis consideraciones
- **Cuerpo o Texto:** se inicia a una interlínea del saludo, se recoge el mensaje de la comunicación de forma clara. *de preferencia se expresa en primera persona del plural (nosotros) o impersonal, así se trate de un único firmante*
	- o *Siempre que se responda o se derive a otro trámite debe hacerse referencia al número y fecha del documento o al número de trámite. Si son varias referencias se listarán en las líneas especiales.<sup>3</sup>*
	- o Se tratará un tema por cada tipo de documento
- **Despedida:** después del texto a una interlínea, se agrega una frase que demuestre amabilidad, cortesía.

Ejemplo:

- Aprovecho la oportunidad para expresar mis sentimientos de consideración y alta estima
- $\triangleright$  Con sentimientos de consideración
- **Firma:** Se registra el nombre y apellido de la persona que envía la información, anteponiendo la abreviatura del título académico, se sitúa de tres a seis interlíneas de la despedida

<sup>3</sup> NTE INEN 2410:2010

o En la línea siguiente, en negrita, se escribe el cargo en mayúsculas

#### Ejemplo:

Atentamente,

## Ing. Carlos Ochoa **DIRECTOR DE PLANEACIÓN**

- **Líneas especiales:** Se ubica a una interlínea del pie de firma**,** con un tamaño de letra de dos puntos tipográficos más pequeño que el utilizado en el texto.
	- o **Referencias:** *Datos de códigos y/o fechas de documentos relacionados al texto que se contesta.*<sup>4</sup>

Ejemplo:

-Oficio Nº 008-CECASIS-2016

- o **Anexos:** se detallan los documentos adjuntos al tipo de documento. Es opcional detallar entre paréntesis la cantidad de hojas u otro detalle adicional sobre el anexo.
	- Cuando el anexo se encuentre en soporte de medio magnético se indicará si es: cd, Dvd, USB
	- Si el documento en el caso de urgencia fue enviado por correo electrónico, se registrará el destinatario, fecha/hora y nombre del asunto
	- El anexo por ningún motivo será separado del oficio /oficio circular
- o **Copia:** se ubica a una interlínea de los anexos. Se lista los destinatarios detallando tratamiento de cortesía, los nombres completos, cargo, entidad del remitente.

Ejemplo:

## Copia: Lic. Pedro Muñoz, **Gerente, Mutualista Pichincha**

- o **Número de Trámite:** se ubica al margen izquierdo, sus siglas (NUT), la numeración inicia desde 1 (uno) anteponiendo la cantidad de ceros (0) que sean necesarios, seguido del año en curso y de la sigla de la Universidad Politécnica Salesiana (UPS).
	- $\checkmark$  En una contestación además de citar el código de referencia, deberá heredar el número del trámite que contiene el documento; la instancia que contesta no deberá incorporar otro número de trámite.

Ejemplo:

NUT: 001-2016-UPS

<sup>4</sup> NTE INEN 2410:2010

o **Identificación del responsable y el transcriptor:** se ubica a dos interlíneas del firmante se escribe en mayúsculas la letra inicial del nombre o de los apellidos, del o los responsables del contenido, en minúsculas la letra inicial del nombre y de el o los apellidos de la persona que transcribió el documento<sup>4</sup>

A continuación se presenta un modelo de oficio:

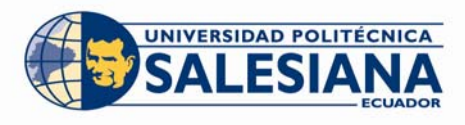

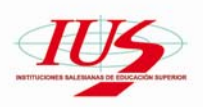

**Q-VICS-008-2016- F82-OF Quito D.M., 27 de enero de 2016**

Asunto: Solicitud detalle del Ejercicio Fiscal 2009

Ingeniera María Sol Cárdenas **Delegada de la Dirección Regional Norte SRI SERVICIO DE RENTAS INTERNAS**  Ciudad.-

De mi consideración.-

En contestación al Oficio No. RNO-CDIORIS12-00008, en la cual se solicita el detalle del Ejercicio Fiscal 2009 de los casilleros 722 Honorarios a Personas naturales; 724 Honorarios a extranjeros por servicios ocasionales; 726 Gasto arriendo Inmuebles; 730 Combustibles; 732 Promoción y publicidad; 734 Suministros y materiales; 736 Transporte; 750 gasto Comisión local; 775 Gastos de Gestión; 778 Gastos de viaje, y 788 Gastos de Servicios Públicos, presento a Usted en medio magnético la información anteriormente solicitada según instructivo enviado por el Servicio de Rentas Internas, adjuntando las siguientes observaciones:

- a. De la cuenta contable 51102106 Aportes al Rectorado por el valor de \$810.150,00 registrados en la casilla 775 adjunto documentos soporte.
- b. De la cuenta contable 51102009 Atención al Personal por el valor de \$329.370,00, registrados en la casilla 775, corresponde al bono de eficiencia entregado al personal de la institución, valor que se encuentra declarado en el formulario 107.
- c. Se adjunta clasificación de las cuentas contables para declaración en el formulario 101.

Sin otro particular me suscribo de Usted.

Atentamente;

#### Lic……….., M.Sc **VICERRECTOR DE SEDE QUITO UNIVERSIDAD POLITÉCNICA SALESIANA**

Referencia: Oficio No. RNO-CDIORIS12-00008 NUT: 001-UPS-2016 WL

#### **VICERRECTORADO - SEDE QUITO**

Campus el Girón, Bloque "A", Av. 12 de octubre N 2422 y Wilsón .Telf: (+593 2) 3962868 PBX: (+ 593 2) 3962800 / 3962900 · Ext: 2208 / 2209 · Fax: 396 2870 · E-mail: aromero@ups.edu.ec www.ups.edu.ec .Quito - Ecuador

**Comentado [WFLJ1]:** SEDE

**Comentado [WFLJ2]:** Código de acuerdo al sistema de responsabilidades compartidas

**Comentado [WFLJ3]:** Número secuencial

**Comentado [WFLJ4]:** Año en curso

**Comentado [WFLJ5]:** Código de acuerdo al Cuadro de Clasificación de la Universidad Politécnica Salesiana

**Comentado [WFLJ6]:** Sigla o acrónimo del tipo de documento oficio

**Comentado [WFLJ7]:** Número de trámite que deberá heredar a cada una de las respuestas donde se la instancia participa en el proceso

#### **6. Modelo de estructura de memorandos y memorando circulares**

El memorando es un documento escrito de carácter formal interno, se utiliza para comunicaciones entre las diferentes instancias (ámbito de servicio) de la Universidad Politécnica Salesiana con el objetivo de informar, requerir o entregar, sobre el quehacer universitario.

La estructura del Memorándum está compuesta por los siguientes puntos:

- **Membrete de hoja:** diseño establecido en la papelería de la UPS
- **Codificación de referencia:** a través de la sigla o acrónimo se identifica: la Sede, el SRC, el ámbito de servicio, número secuencial, año, código del CCD, tipo de documento. Cada ámbito de servicio debe tener una codificación única.
	- o **Número secuencial:** Por cada año se debe iniciar con 1, anteponiendo la cantidad de ceros que sean necesarios; se puede estimar una cantidad teniendo en cuenta la cantidad del año anterior. Compartirán la misma secuencia numérica el memorando, memorando circular.

La codificación estará ubicada en la parte superior derecha del memorando en negrita.

#### Ejemplo: **C-DTCOM-001-2016-G12-M**

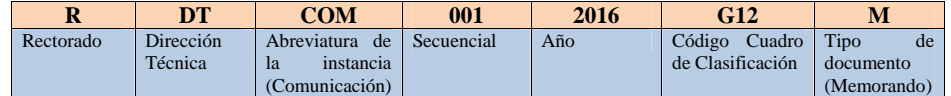

- **Lugar /Fecha:** Se indicará la ciudad y fecha en la que se crea el memorando, en negrita.
	- o **Lugar.** La primera letra del nombre en mayúscula seguido de las demás letras en minúsculas.
	- o **Fecha.** Día, mes y año separados por la palabra "de".
		- **Día:** en números arábigos completados a dos dígitos.
		- **Mes:** en letras minúsculas con el nombre completo.
		- **Año:** en números arábigos, completo el año.

### Ejemplo:

Cuenca, 10 de enero de 2016

- **Datos del destinatario:** se sitúa a 3 interlíneas luego del dato lugar/fecha. Se identifica con la palabra "**PARA**" en negrita
	- o **PARA:** Seguido de dos tabulaciones, se registra: tratamiento de cortesía o título académico, el nombre y apellido de la persona destinataria; seguidamente del cargo en negrita; en el caso de nombres extensos, ocupar las líneas necesarias con la finalidad de guardar armonía

#### Ejemplo

**PARA:** Cristian Díaz**/Director Técnico de Administración e** 

#### **Inventarios**

 **Asunto:** Se sitúa a una interlínea de los datos del destinatario, en negrilla, seguido de dos puntos (:), se agrega una síntesis breve de lo que se trata el documento, como máximo, en dos líneas.

Ejemplo

**Asunto:** Compra de Equipos

- **Cuerpo o Texto:** se inicia a dos interlíneas del asunto, se recoge el mensaje de la comunicación de forma breve y clara. No se utiliza saludo de cortesía
- **Firma:** Se registra el nombre y apellido de la persona que envía la información, anteponiendo la abreviatura del título académico, se sitúa de tres a seis interlíneas de la despedida
	- o En la línea siguiente, en negrita, se escribe el cargo en mayúsculas

Ejemplo:

Atentamente,

## Ing. Carlos Ochoa **DIRECTOR DE PLANEACIÓN**

- **Líneas especiales:** Se ubica a una interlínea del pie de firma**,** con un tamaño de letra de dos puntos tipográficos más pequeño que el utilizado en el texto.
	- o **Referencias:** *Datos de códigos y/o fechas de documentos relacionados al texto que se contesta.*<sup>5</sup>

Ejemplo:

-Oficio Nº 008-CECASIS-2016

- o **Anexos:** se detallan los documentos adjuntos al tipo de documento. Es opcional detallar entre paréntesis la cantidad de hojas u otro detalle adicional sobre el anexo.
	- Cuando el anexo se encuentre en soporte de medio magnético se indicará si es: cd, Dvd, USB
	- Si el documento en el caso de urgencia fue enviado por correo electrónico, se registrará el destinatario, fecha/hora y nombre del asunto
	- El anexo por ningún motivo será separado del oficio /oficio circular
- o **Copia:** se ubica a una interlínea de los anexos. Se lista los destinatarios detallando tratamiento de cortesía, los nombres completos, cargo, entidad del remitente.

<sup>5</sup> NTE INEN 2410:2010

Ejemplo:

Copia: Lic. Pedro Muñoz, **Gerente, Mutualista Pichincha** 

- o **Número de Trámite:** se ubica al margen izquierdo, sus siglas (NUT), la numeración inicia desde 1 (uno) anteponiendo la cantidad de ceros (0) que sean necesarios, seguido del año en curso y de la sigla de la Universidad Politécnica Salesiana (UPS).
	- En una contestación además de citar el código de referencia, deberá heredar el número del trámite que contiene el documento; la instancia que contesta no deberá incorporar otro número de trámite.

Ejemplo:

NUT: 001-2016-UPS

A continuación se presenta un modelo de memorando:

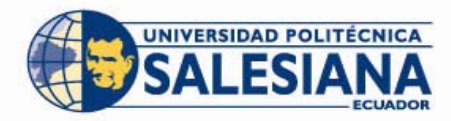

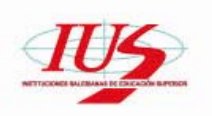

## **C-DTCOM-001-2016-G12-M Cuenca, 18 de enero de 2016**

**Para:** Cristian Díaz/Director Técnico de Administración e Inventario

**Asunto:** Compra de equipos

Por medio del presente, solicito realizar la compra de un scanner Canon, bien que será para las actividades del departamento

Cordialmente

Lcd. ……………….. DIRECTOR TÉCNICO DE COMUNICACIÓN

**NUT: 001-2016-UPS** 

**Comentado [WFLJ15]:** Número de trámite que deberá heredar a cada una de las respuestas donde se la instancia participa en el proceso

**Comentado [WFLJ8]:** SEDE

responsabilidades compartidas

oficio

**Comentado [WFLJ9]:** Código de acuerdo al sistema de

**Comentado [WFLJ13]:** Código de acuerdo al Cuadro de Clasificación de la Universidad Politécnica Salesiana **Comentado [WFLJ14]:** Sigla o acrónimo del tipo de documento

**Comentado [WFLJ11]:** Número secuencial **Comentado [WFLJ12]:** Año en curso

**Comentado [WFLJ10]:** Sigla de la instancia o ámbito de servicio

## DIRECCIÓN TÉCNICA DE COMUNICACIÓN

Turuhuayco 3-69 y Calle Vieja• Casilla 2074• PBX: (+593 7) 2050000 Ext: 1186• Fax: 4088958 E-mail: bgarzon@ups.edu.ec •www.ups.edu.ec • Cuenca - Ecuador

#### **7. Modelo de estructura circular**

El circular es un documento de comunicación escrita con carácter oficial que trasmite información idéntica a un grupo de persona o público en general en la Universidad Politécnica Salesiana.

La estructura del circular está compuesta por los siguientes cuerpos de datos:

- **Membrete de hoja:** diseño establecido en la papelería de la UPS
- **Codificación de referencia:** a través de la sigla o acrónimo se identifica: la Sede, el SRC, el ámbito de servicio, número secuencial, año, código del CCD, tipo de documento.
	- o **Número secuencial:** Por cada año se debe iniciar con 1, anteponiendo la cantidad de ceros que sean necesarios; se puede estimar una cantidad teniendo en cuenta la cantidad del año anterior.

La codificación estará ubicada en la parte superior derecha del circular en negrita y deberá ser única para cada instancia

#### Ejemplo: **R-STVS-001-2012-H2-C**

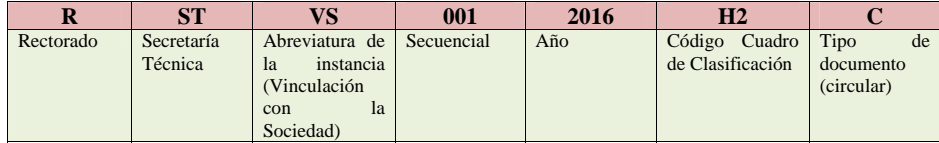

- **Lugar /Fecha:** Se indicará la ciudad y fecha en la que se crea el circular, en negrita.
	- o **Lugar.** La primera letra del nombre en mayúscula seguido de las demás letras en minúsculas
	- o **Fecha.** Día, mes y año separados por la palabra "de".
		- **Día:** en números arábigos completados a dos dígitos.
		- **Mes:** en letras minúsculas con el nombre completo.
		- **Año:** en números arábigos, completo el año.

### Ejemplo:

Quito, 28 de enero de 2016

 **Línea del asunto:** se sitúa a 2 interlíneas de los datos del destinatario **"***Constituye la síntesis del tema del oficio o del oficio circular, expresada como máximo en dos líneas -sin afectar el sentido se puede suprimir artículos, conjunciones y preposiciones- y debe ser precedida por*  la palabra "Asunto", seguida de dos puntos (:). Se sitúa a dos interlíneas del *dato*"destinatario.<sup>6</sup>

Ejemplo:

Asunto: Información de la infraestructura física institucional.

<sup>6</sup> NTE INEN 2410:2010

- **Destinatario:** Se deja tres interlineados después de lugar/fecha para escribir el nombre o grupo de personas que va dirigido el documento, el nombre de la universidad, instancia. Cada nombre deberá ir uno debajo de otro
	- o Escritura de los datos del destinatario
		- Tratamiento y/o título académico: la primera letra en mayúscula seguido de minúsculas
		- Nombre del grupo de personas: se detalla un nombre representativo del grupo de personas, la primera letra del nombre en mayúscula seguido de minúsculas; Se ubica después del tratamiento en la siguiente línea. No se utiliza negrita.

Ejemplo:

 Señores Docentes

 Empresa o entidad: después de la línea de cargo, se escribe en negrita y en mayúsculas la denominación completa de la empresa o entidad.

## Ejemplo:

 Señores Docentes  **UNIVERSIDAD POLITÉCNICA SALESIANA** 

 Para identificar el lugar (ubicación geográfica) se hará por el nombre de la ciudad y provincia, en interlínea después del cargo. Al ser dirigido a un funcionario público, el lugar puede ser reemplazado por "En su Despacho", "Ciudad" o "Presente".

Ejemplo:

 Señores Docentes  **UNIVERSIDAD POLITÉCNICA SALESIANA** Cuenca

**Saludo:** A continuación de los datos del destinatario a dos interlíneas, se escribe el saludo.

Ejemplo:

- De mi consideración
- De mis consideraciones
- **Cuerpo o Texto:** se inicia a una interlínea del saludo, se recoge el mensaje de la comunicación de forma clara. *de preferencia se expresa en primera persona del plural (nosotros) o impersonal, así se trate de un único firmante*
- o *Siempre que se responda o se derive a otro trámite debe hacerse referencia al número y fecha del documento o al número de trámite. Si son varias referencias se listarán en las líneas especiales.<sup>7</sup>*
- o Se tratará un tema por cada tipo de documento
- **Despedida:** después del texto a una interlínea, se agrega una frase que demuestre amabilidad, cortesía.

Ejemplo:

Aprovecho la oportunidad para expresar mis sentimientos de consideración y alta estima

Con sentimientos de consideración

- **Firma:** Se registra el nombre y apellido de la persona que envía la información, anteponiendo la abreviatura del título académico, se sitúa de tres a seis interlíneas de la despedida
	- o En la línea siguiente, en negrita, se escribe el cargo en mayúsculas

Ejemplo:

Atentamente,

 Ing. Carlos Ochoa **DIRECTOR DE PLANEACIÓN** 

- **Líneas especiales:** Se ubica a una interlínea del pie de firma**,** con un tamaño de letra de dos puntos tipográficos más pequeño que el utilizado en el texto.
	- o **Referencias:** *Datos de códigos y/o fechas de documentos relacionados al texto que se contesta.*<sup>8</sup>

Ejemplo:

-Oficio Nº 008-CECASIS-2016

- o **Anexos:** se detallan los documentos adjuntos al tipo de documento. Es opcional detallar entre paréntesis la cantidad de hojas u otro detalle adicional sobre el anexo.
	- Cuando el anexo se encuentre en soporte de medio magnético se indicará si es: cd, Dvd, USB
	- Si el documento en el caso de urgencia fue enviado por correo electrónico, se registrará el destinatario, fecha/hora y nombre del asunto
	- El anexo por ningún motivo será separado del oficio /oficio circular

<sup>7</sup> NTE INEN 2410:2010<sup>8</sup> NTE INEN 2410:2010

o **Copia:** se ubica a una interlínea de los anexos. Se lista los destinatarios detallando tratamiento de cortesía, los nombres completos, cargo, entidad del remitente.

Ejemplo:

Copia: Lic. Pedro Muñoz, **Gerente, Mutualista Pichincha** 

- o **Número de Trámite:** Al ser un documento informativo masivo, no deberá incluirse el número de trámite.
- o **Identificación del responsable y el transcriptor:** se ubica a dos interlíneas del firmante se escribe en mayúsculas la letra inicial del nombre o de los apellidos, del o los responsables del contenido, en minúsculas la letra inicial del nombre y de el o los apellidos de la persona que transcribió el documento<sup>8</sup>

A continuación se presenta un modelo de circular:

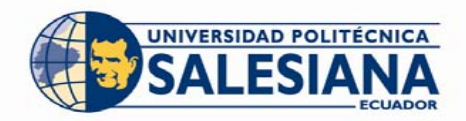

Señores Docentes

Ciudad.-

De mi consideración.-

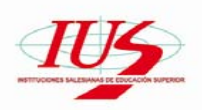

## **Q-VICS-099-2016- F82-C Quito D.M., 27 de agosto de 2016**

**Comentado [WFLJ16]:** SEDE

**Comentado [WFLJ17]:** Código de acuerdo al sistema de responsabilidades compartidas

**Comentado [WFLJ18]:** Número secuencial

**Comentado [WFLJ19]:** Año en curso

**Comentado [WFLJ20]:** Código de acuerdo al Cuadro de Clasificación de la Universidad Politécnica Salesiana

Atentamente;

## Lic……….., M.Sc **VICERRECTOR DE SEDE QUITO UNIVERSIDAD POLITÉCNICA SALESIANA**

**WL** 

## **VICERRECTORADO - SEDE QUITO**

Campus el Girón, Bloque "A", Av. 12 de octubre N 2422 y Wilsón •Telf: (+593 2) 3962868<br>PBX: (+ 593 2) 3962800 / 3962900 • Ext: 2208 / 2209 • Fax: 396 2870 • E-mail: aromero@ups.edu.ec www.ups.edu.ec .Quito - Ecuador

Asunto: Resultados de proceso de evaluación y acreditación de carreras

**UNIVERSIDAD POLITÉCNICA SALESIANA** 

**ANEXOS** 

#### **Anexos 1**

**Imágenes de código de referencia de oficios de la Universidad Politécnica Salesiana** 

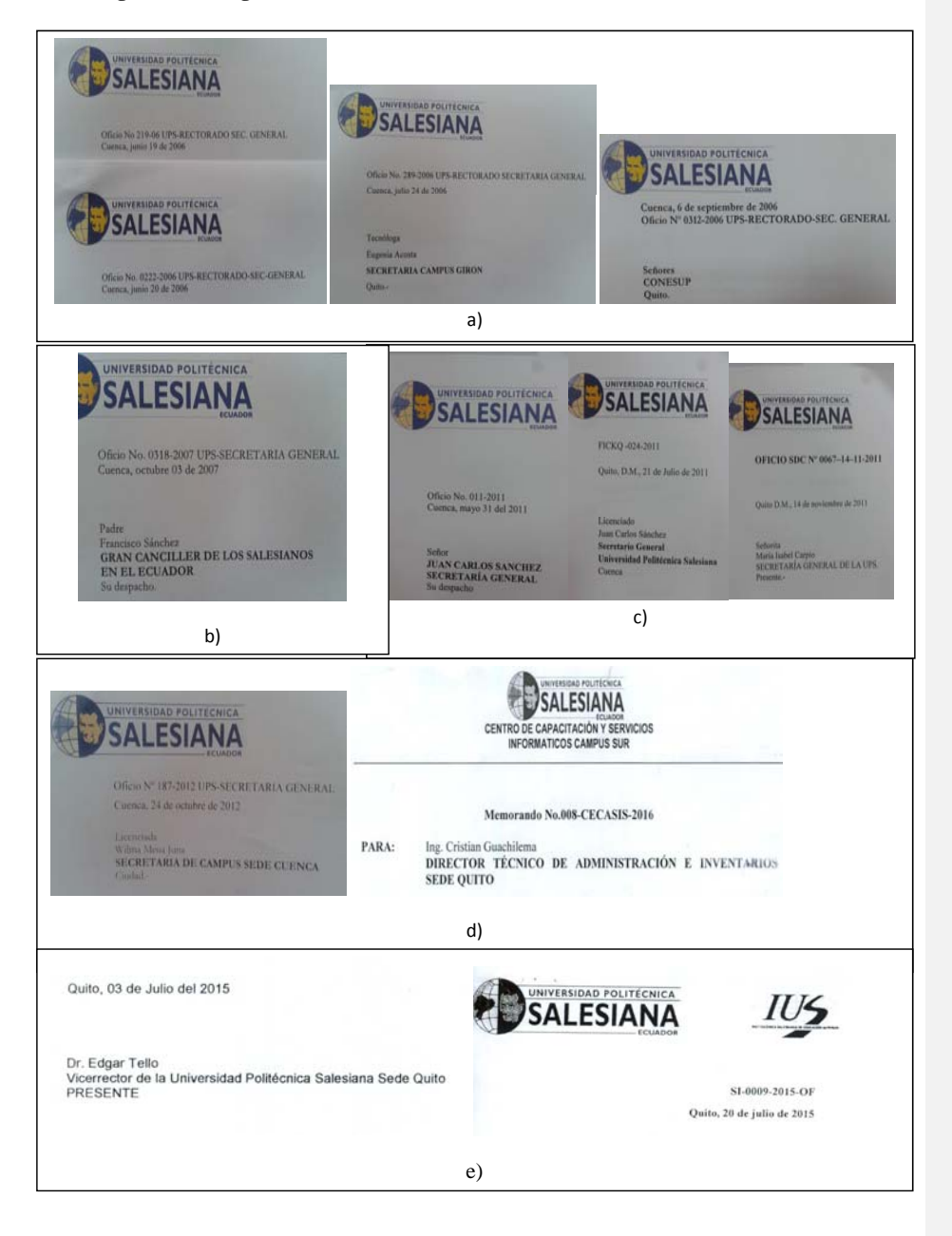

**Anexo 2** 

# **INSTANCIAS DE LA UNIVERSIDAD POLITÉCNICA SALESIANA ECUADOR**

El documento recoge información reflejada en el Sistema SQUAD de la Secretaría Técnica de Gestión de Talento Humano (STGTH); en mencionado cuadro se podrá observar:

- $\triangleright$  Instancias que no contienen su nombre o descripción completa
- $\triangleright$  No se puede identificar si pertenece a una instancia administrativa o académica
- Recoge nombres de instancias en las cuales no constan en el SQUAD
- Propone las abreviaturas de las instancias de acuerdo a lo explicado en este documento

Por lo tanto, se sugiere que la instancia de la STGTH conjuntamente con la Secretaría Técnica de Archivo y Documentación pueda establecer a nivel nacional y se reflejen en el SQUAD, las abreviaturas de cada una de las instancias con las que cuenta la UPS y de aquellas que fuesen creadas.